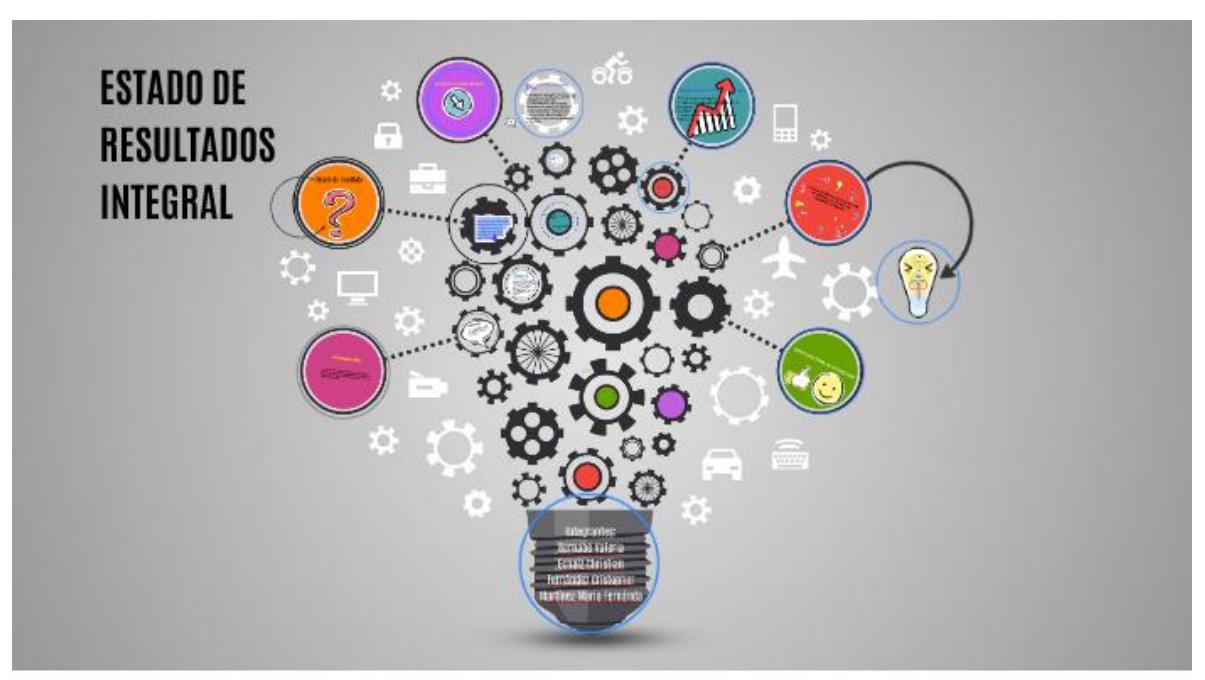

# Estado de Resultados Integrales

El estado de resultados integral (ERI) que exhibe las partidas de ingresos, costos y gastos de un Periodo explicito, que refleja: el resultado (beneficio o pérdida) y las partidas del otro resultado integral (ORI) reconocidas por fuera del resultado, es decir, partidas que al inicio no se tratan específicamente como un ingresos, gastos o costos, debido a que estas partidas son ganancias o pérdidas no realizadas en el periodo. La "Cuenta de Pérdidas y Ganancias o Estado de Resultados", que es la denominación correcta este se puede definir como un estado de finanzas que nos muestra la ganancia o pérdida sufrida por el patrimonio neto de la entidad como consecuencia de las operaciones realizadas en un período determinado mediante obviamente ventas ,ingresos, costes y gastos.

Es un estado financiero básico, que nos enseña el resumen de las operaciones finales del negocio, confronta los ingresos contra los costos y gastos para el resultado del periodo. Para el estado de resultado global incluirá:

- Ingresos de las actividades ordinarias;
- Costos financieros;
- Participación en el resultado del ejercicio de empresas asociadas y negocios conjuntos contabilizados por el método de la participación;
- Gasto por impuestos

Para los gastos por impuesto se deben anexar los siguientes tópicos

 $\checkmark$  El resultado después de impuestos de las operaciones discontinuadas; y

- ✓ La ganancia o pérdida después de impuestos se reconoce valorando a valor razonable menos los costes de venta, o enajenando los activos o grupos para su enajenación o disposición por otra vía que constituyan la actividad interrumpida.
- ✓ Resultados;
- $\checkmark$  Cada componente del otro resultado global clasificado por naturaleza;
- ✓ Participación en otra utilidad integral de asociadas y negocios conjuntos contabilizados por el método de participación
- $\checkmark$  Resultado global total.

#### ORI en las NIIF para las Pymes

1) En el enfoque de un único estado se permite que una entidad presente las partidas del ORI después de El resultado (ganancia o pedida) del periodo, reconociendo en las NIIF para las Pymes versión 2009.

- ➢ Ganancias y pérdidas por conversión de estados financieros de un negocio en el extranjero
- $\triangleright$  Ganancias y pérdidas actuariales
- ➢ Cambios en los valores razonables de los instrumentos de cobertura

#### NIIF para las Pymes versión 2015

 $\triangleright$  Cambios en el superávit de revaluación para las propiedades, planta y equipo

En el enfoque de un único estado la presentación del estado financiero como un único resultado integral del periodo, en las NIIF para las Pymes versión 2009 se presentará de la siguiente forma

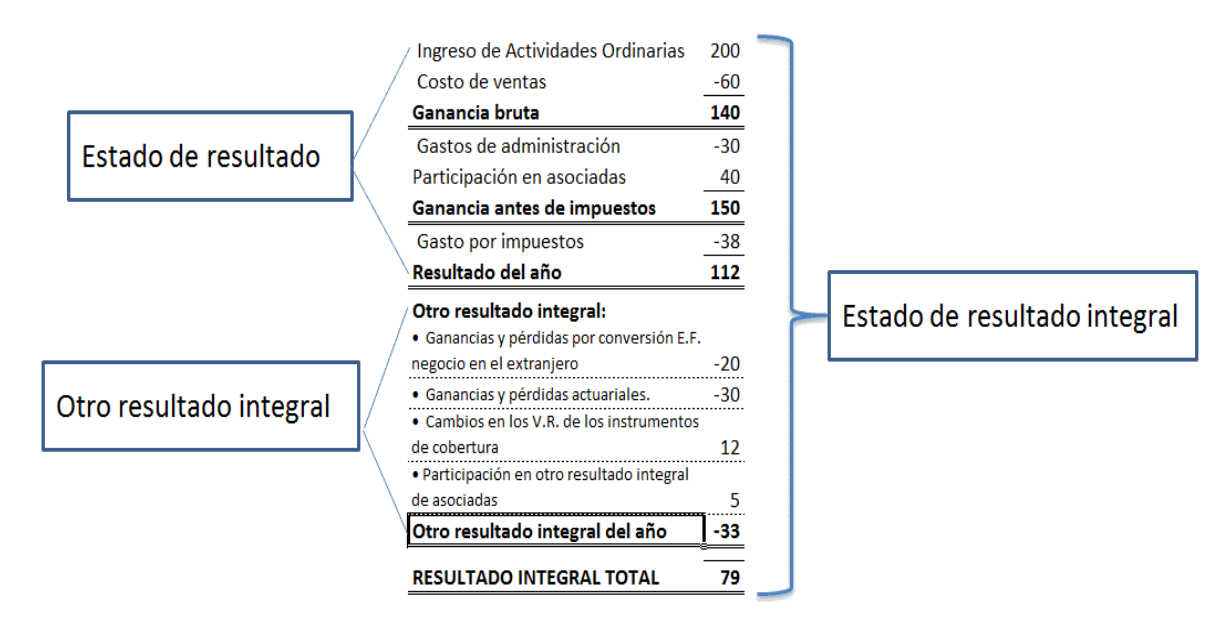

En el enfoque de dos estados la entidad presentará el estado de resultado (Ingresos, menos cotos y gastos) separado del otro estado de resultado u otro resultado integral (partidas fuera del resultado), iniciando el ORI con la ganancia o pérdida del periodo.

## **Estado de resultado**

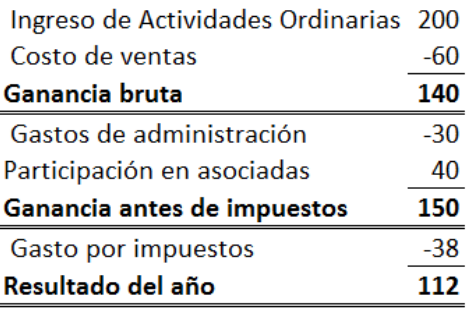

## Otro resultado integral

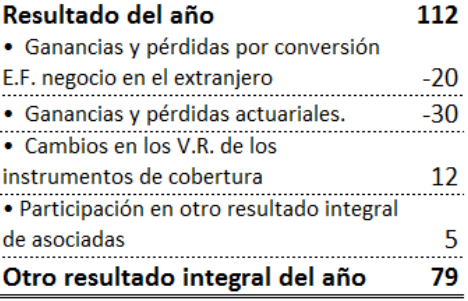

En las NIIF para las Pymes versión 2009, no se permite la reclasificación de las partidas del otro resultado integral con cambios en el resultado, es decir, ninguna partida registrada en el ORI puede reconocerse en un futuro en el resultado del periodo (ganancia o pérdida). Consideramos en MentesContables.com que cuando una partida del ORI se realice (se convierta en una ganancia o pérdida), se traslade el saldo a las utilidades o pérdidas acumuladas del patrimonio de periodos anteriores.

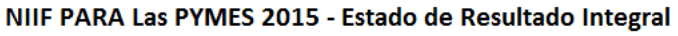

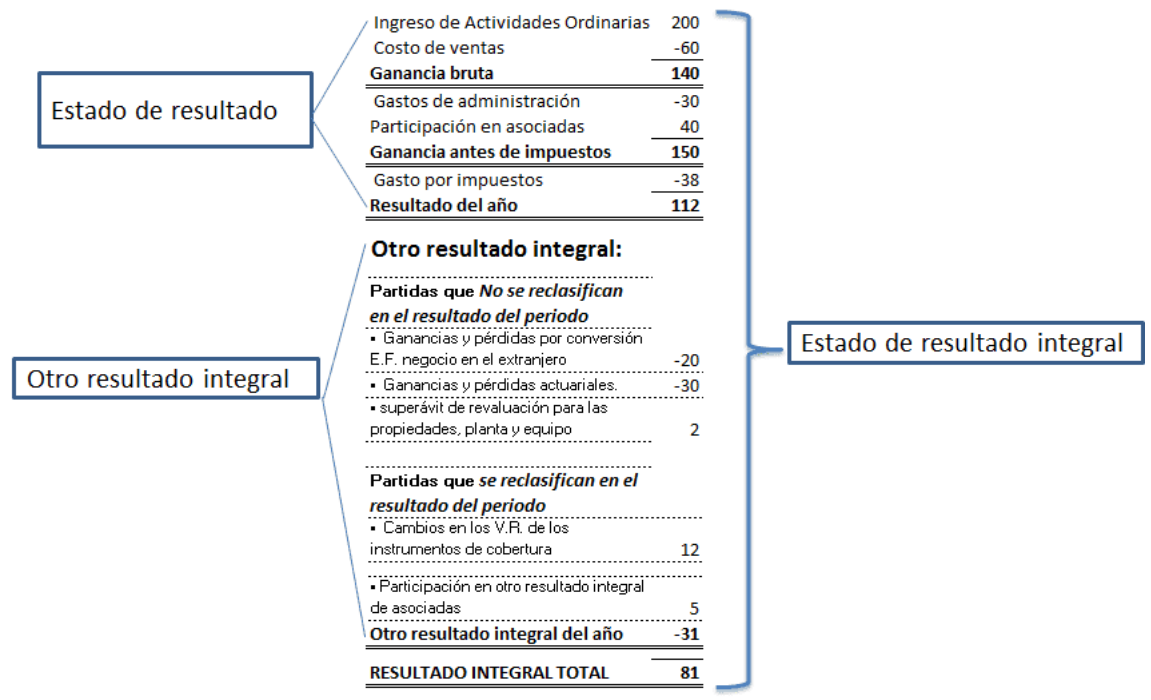

## VENTAJAS Y DESVENTAJAS

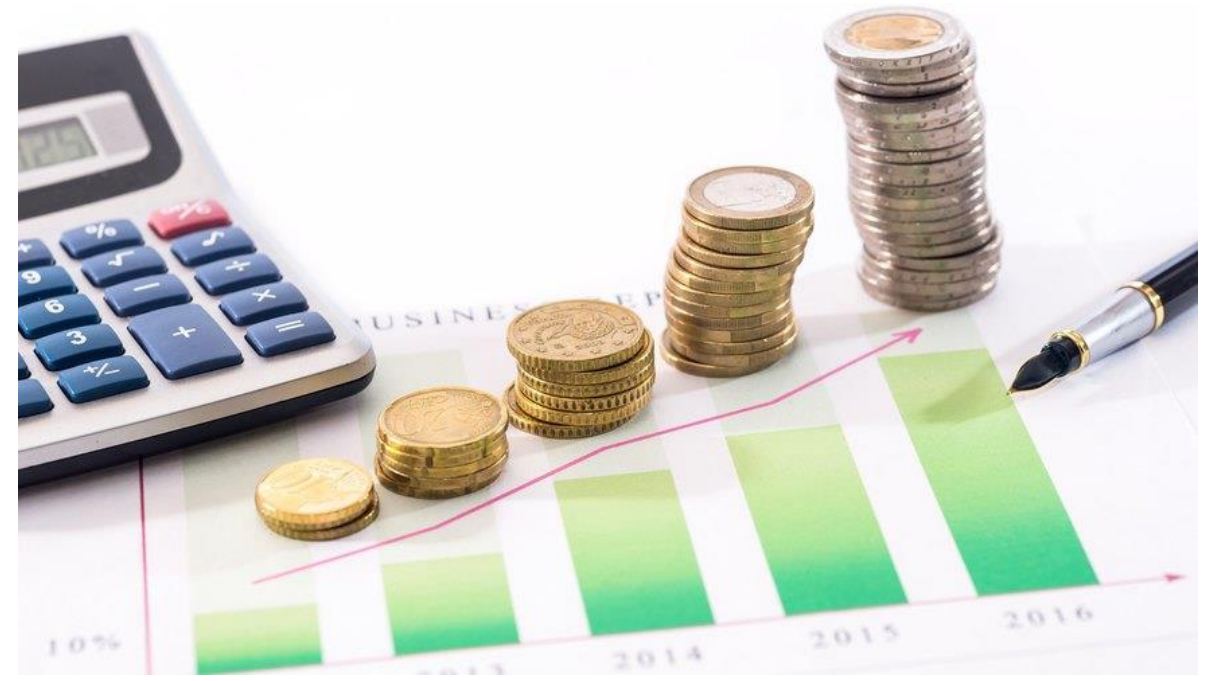

El estado de resultados es uno de los estados financieros básicos de una entidad junto al balance general y el estado de flujo de efectivo, el principal cuestionamiento que despierta el estado de resultados es que puede resultar "un espejismo" ya que se fundamenta en la contabilidad del ejercicio y no en los movimientos reales de efectivo, como es el caso de estado de flujo de efectivo.

Estado de resultados ventajas y desventajas

El estado de resultados tiene limitantes por el hecho de enfocarse en métodos contables más que en movimientos de efectivo, dificultades de estimación de ciertos gastos y subjetividad. Veamos tanto fortalezas como estas debilidades.

Ventaja: detalle sobre los ingresos

El estado de resultados es muy completo: divide los conceptos de ingresos y gastos en operacionales y no operacionales. Esto es, clasifica las partidas temporales según provengan o no del giro principal del negocio.

Refleja no sólo los gastos, sino también el costo de los bienes vendidos y los gastos de administración, de ventas, también de los egresos adicionales incluyendo los impuestos aplicados a los ingresos brutos devengados.

El formato de presentación del estado de resultados llamado "multi-paso" o paso a paso, ofrece un detalle interesante de los niveles de resultado del negocio empezando por el total de ventas, seguido del ingreso bruto, ingreso operacional, EBITDA y EBIT o ingreso antes de impuestos (UAII) para finalizar en el ingreso neto.

Ventaja: De sumo interés para el inversionista El estado de resultados es uno de los documentos más importantes para los inversores buscando comprar acciones en una empresa en particular.

El antes llamado PYG brinda facilidad a los inversores para estimar las ganancias por acción que deriva del ingreso neto de la empresa dividido a través de todas las acciones en circulación que tiene la empresa.

Desventaja: Tergiversación de valores

Por desgracia, el estado de resultados también viene con desventajas. Incluye no sólo los ingresos corrientes obtenidos de las ventas, sino también el dinero adeudado, es decir ingresos no devengados de las cuentas por cobrar, del mismo modo reconoce gastos que aún son pasivos, pues no se ha erogado el dinero para su liquidación.

# Estado de Resultados Integral Ejemplo

Es el estado financiero básico que muestra la ganancia o pérdida resultante en un período contable, a través de la confrontación entre los ingresos y los costos y gastos que son relativos a ellos.

La NIF A3 establece que el estado de resultados muestra la información relacionada con el resultado de sus operaciones en un período y, por lo tanto, de los ingresos, gastos, así como de la utilidad (pérdida) neta.

La historia de las NIF que actualmente regula la formulación de este estado financiero básico se encuentra en el Boletín B3, que entró en vigor a partir de los ejercicios fiscales que se iniciaron en 1995; posteriormente se promulgó la NIF B3, denominada "Estado de resultados", que entró en vigor a partir de los ejercicios fiscales que se iniciaron en 2007; y a partir de los ejercicios fiscales que se iniciaron en enero de 2013; La NIF B3, "Estado de Utilidad Integral", que se basa en la NIF A5, indica que se trata de un estado financiero que muestra información relacionada con las operaciones de una entidad durante un período contable, mediante una adecuada confrontación de sus ingresos con los costos y gastos relativos, para determinar la utilidad o pérdida neta, así como el resultado integral del período.

#### MÁS ESPUMA, S.A. DE C.V. ESTADO DEL RESULTADO INTEGRAL DEL 1° DE ENERO AL 31 DE DICIEMBRE DE 2009 (Expresado en dólares de los Estados Unidos de América)

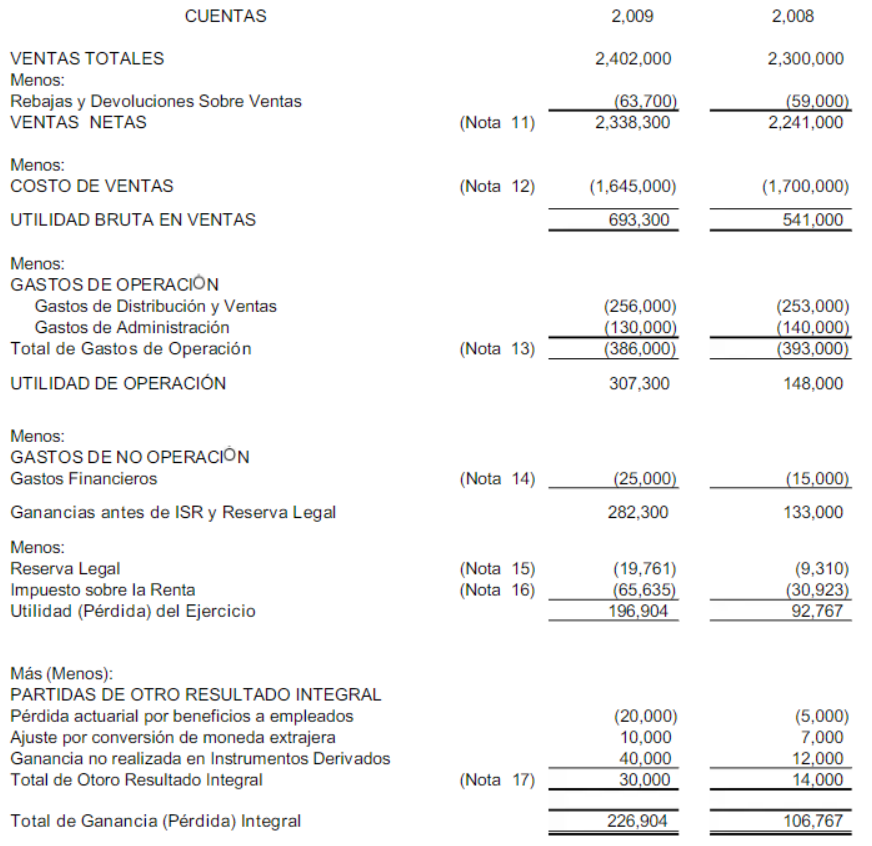

Otras definiciones incluyen:

- o "El estado de resultados es un estado financiero que muestra los ingresos, identificados con sus correspondientes costos y gastos y, como resultado de dicha confrontación, la utilidad o pérdida neta del ejercicio contable.
- o Es un estado financiero que "intenta determinar la cantidad por la cual los ingresos contables exceden los gastos contables. El resto se llama el resultado, que puede ser positivo o negativo. Si es positivo se llama beneficio, y si es negativo se llama pérdida".
- o "La cuenta de resultados muestra el origen de las pérdidas y ganancias expresadas en el estado de situación financiera.
- o "Estado que muestra los ingresos, costos, gastos y las ganancias o pérdidas resultantes para el período.
- o "Resumen de ingresos y gastos, que incluye las ganancias y pérdidas derivadas de partidas extraordinarias y actividades interrumpidas de una entidad contable, o de un grupo de

tales unidades, que dan como resultado una cifra de ingresos netos para un período específico.

### VIDEOS COMPLEMENTARIOS

- o <https://www.youtube.com/watch?v=9j-kxw4SzQo&feature=youtu.be>
- o <https://www.youtube.com/watch?v=NWd32c4cOG8&feature=youtu.be>